## **Stammdatenblatt**

Bitte ergänzen Sie die Felder mit Ihren Daten.

Bei der Angabe der Email-Adresse beachten Sie bitte, dass darüber die Versendung der Zugangsdaten für die Nutzung von ABWAGLSA-online erfolgt. Die Adresse sollte daher den für die Abwasserabgabe zuständigen Bearbeiter betreffen.

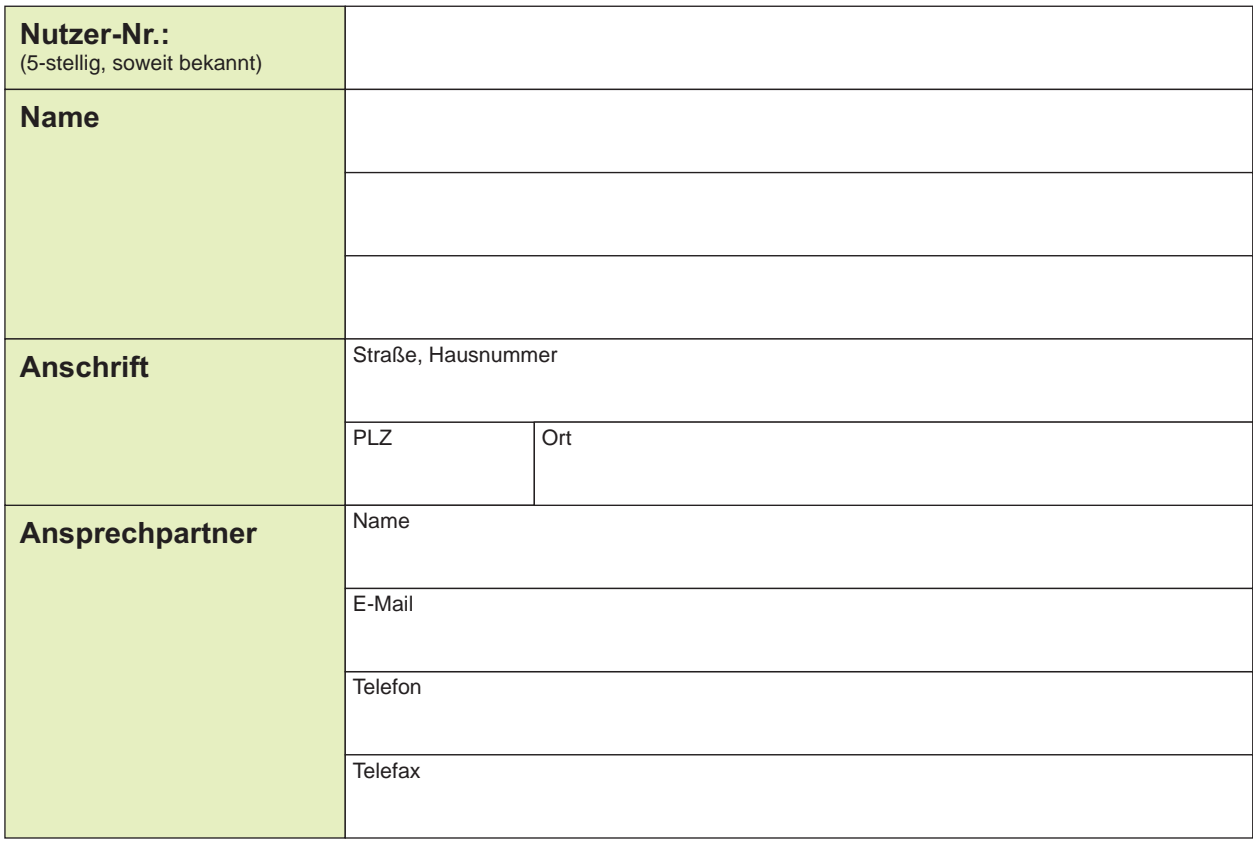

Eingaben entfernen